## **DEPARTMENT OF PHYSICS, UCSD PHYS 2CL - Electricity & Magnetism, Waves and Optics Lab Fall 2009**

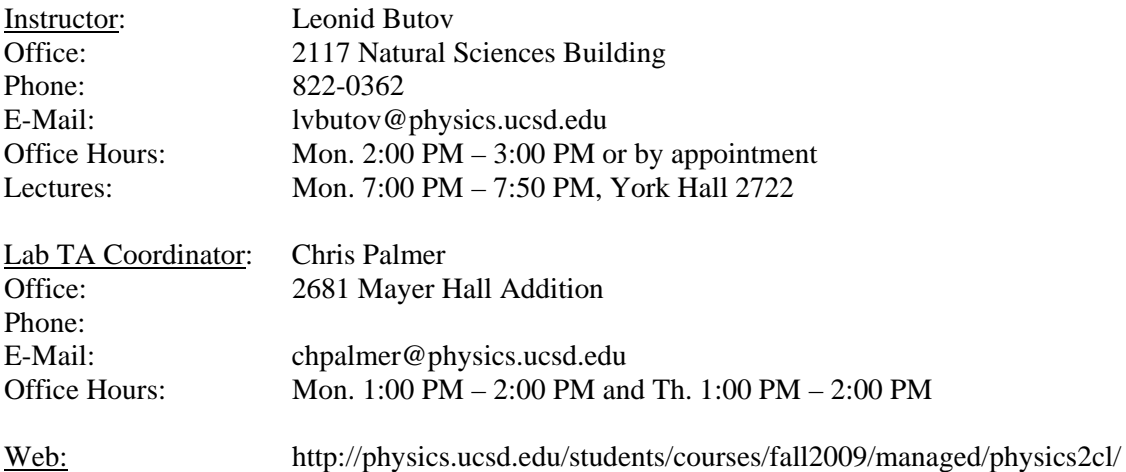

## TA:

### FA09 PHYS 2CL

**Mayer Hall Addition 2544** 

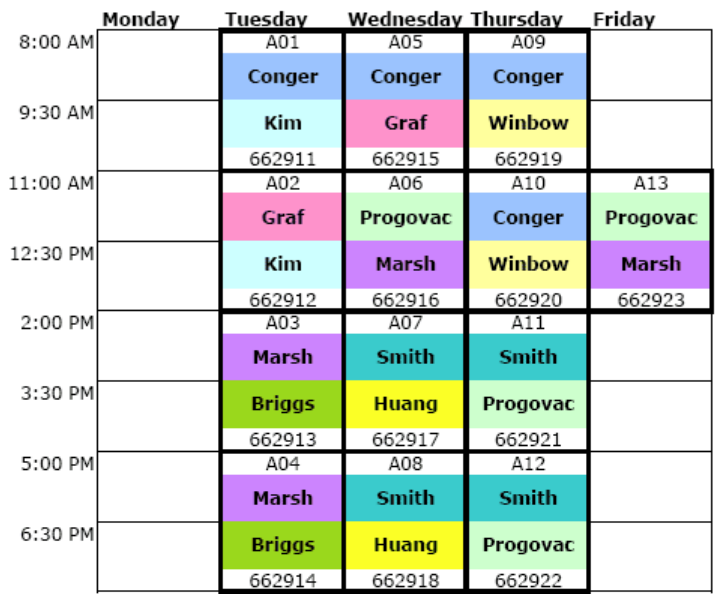

#### Lab TA Coordinators Name Chris Palmer

chpalmer@physics.ucsd.edu

Lab TAs Name Email Andrew Briggs abriggs@physics.ucsd.edu **Conger** Caconger@physics.ucsu.edu<br>
Conger Caconger@physics.ucsd.edu Casey Miriam Graf mgraf@physics.ucsd.edu Zhoushen Huang zhohuang@physics.ucsd.edu erickim@ucsd.edu **Kim** Eric Marsh momarsh@physics.ucsd.edu Moses Stefan Progovac sprogovac@physics.ucsd.edu Matthew Smith mss002@physics.ucsd.edu Alex Winbow awinbow@physics.ucsd.edu

Email

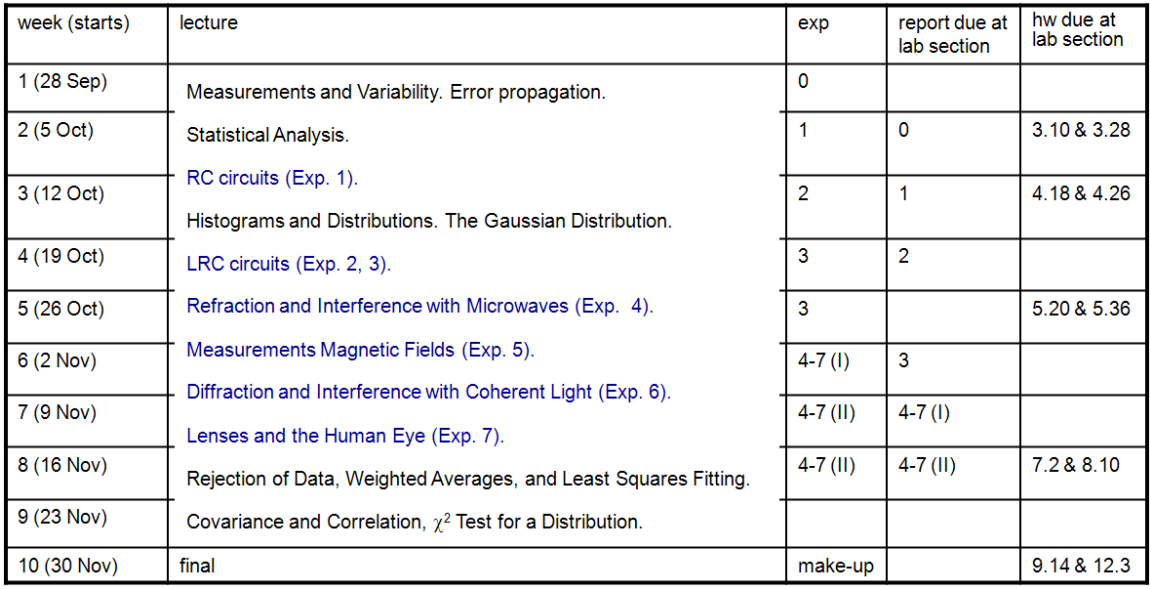

Experiments:

- 0. Exploring the Instruments and ORIGIN
- 1. RC Circuits
- 2. Oscillation and Damping in the LRC Circuit
- 3. Resonance in LRC Circuits Driven by Alternating Current
- 4. Refraction and Interference with Microwaves
- 5. Measurements Magnetic Fields
- 6. Diffraction and Interference with Coherent Light
- 7. Lenses and the Human Eye

Students will do experiments 0, 1, 2, and 3 during weeks 1, 2, 3, 4 and 5. In week 5, students will enlist for the remaining two experiments choosing them among experiments 4, 5, 6 and 7. Students will do these two experiments during weeks 6, 7 and 8. Each experiment is performed by two students. The reports should be done individually by each student. Lab reports will be due at the lab session one week after the experiment is performed.

Laboratory Manual will be provided online.

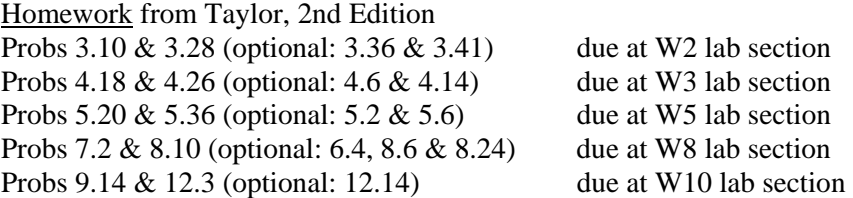

Final Exam (Nov 30, 7 pm, York Hall 2722) will cover the material in the lectures and textbook.

Textbook (required): John R. Taylor, *An Introduction to Error Analysis*, 2nd Ed., 1997. Lab notebooks (required): Two 7 7/8 x 10 1/8 quadrille ruled notebooks. (You will work with one notebook while the other one is being reviewed by the TA). Calculator: A scientific calculator with a statistical analysis package (mean, standard deviation, and linear regression).

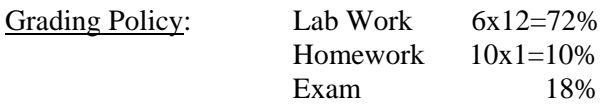

Students should prepare for the experiment in advance by reading the lab manual. Students will be quizzed on the background by TAs in the early stage of the lab.

Quiz questions (can use notes, cannot use lab manual) Credit 2 points

## **Guide to the Lab Report**

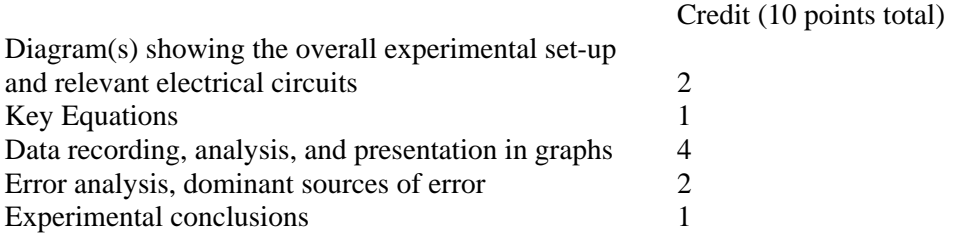

# **How to ACE Your Lab Reports**

- 1. All reports must include diagrams.
	- a. Make a clear diagram showing the overall experimental set-up.
	- b. Make clear diagrams of all relevant electrical circuits.
- 2. Record your data carefully.
	- a. Don't just write numbers. Say what the numbers represent, and include units (e.g. ohms) and the associated uncertainty (e.g. 5%).
- 3. Make your graphs understandable.
	- a. Give the graph a title.
	- b. Label your axes with the variable and units [e.g.  $t$  (msec) or  $d(10^{-8} \text{ cm})$ ].
	- c. Put error bars on the experimental points.
	- d. If you are fitting (comparing) experimental points to some mathematical expression (the fitting function), then include the fitting function on the graph. Include also any fitting parameters with their uncertainties (errors).
- 4. When you use measured values to calculate a result, e.g.  $q = x/y$ , use the errors (uncertainties) associated with *x* and *y* to find the uncertainty in the calculated value *q* .